SAP ABAP table BUT021 FS {Time-Dependent Address Usages}

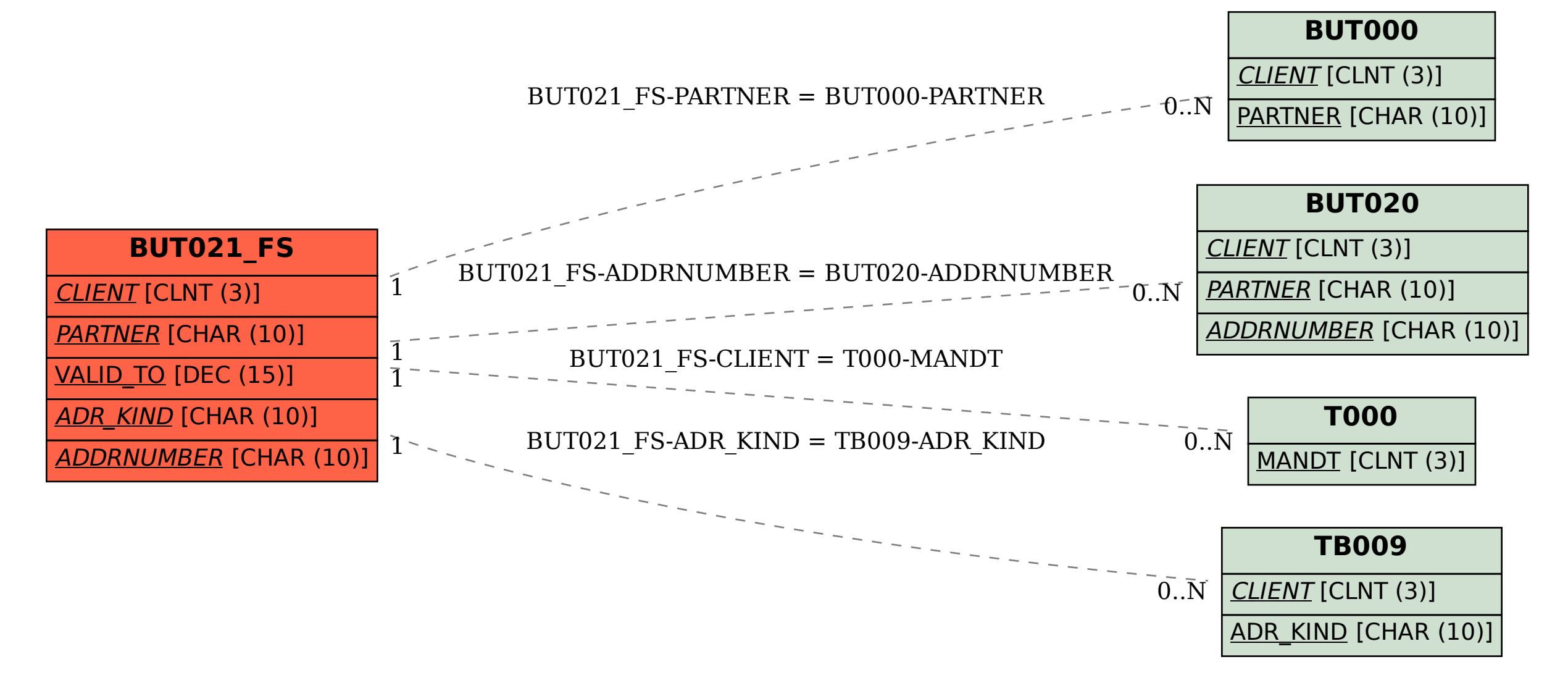